**EMBROIDERY** STUDIO

## Digital Edition

DE

## Die wichtigsten Funktionen

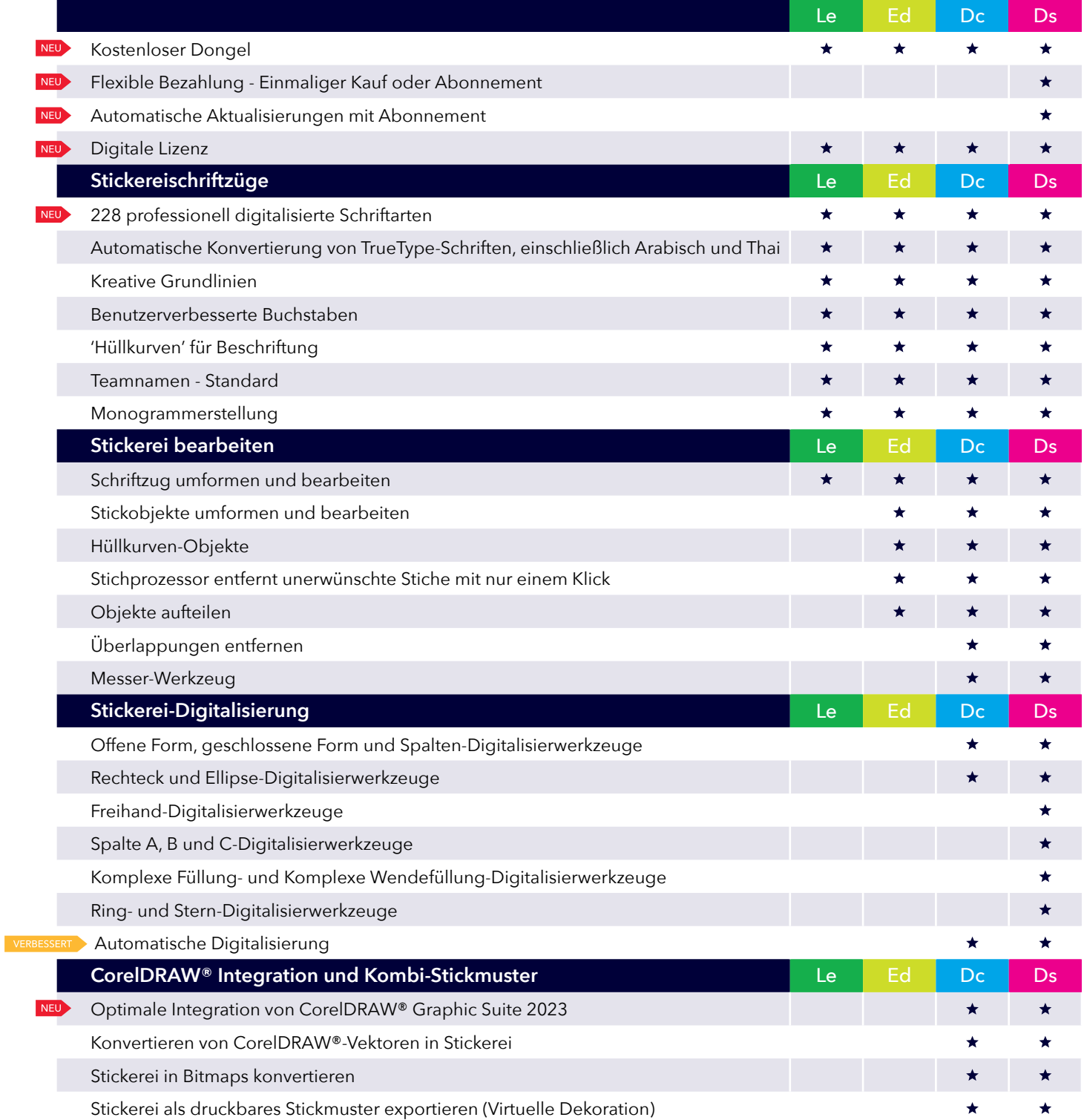

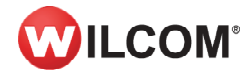

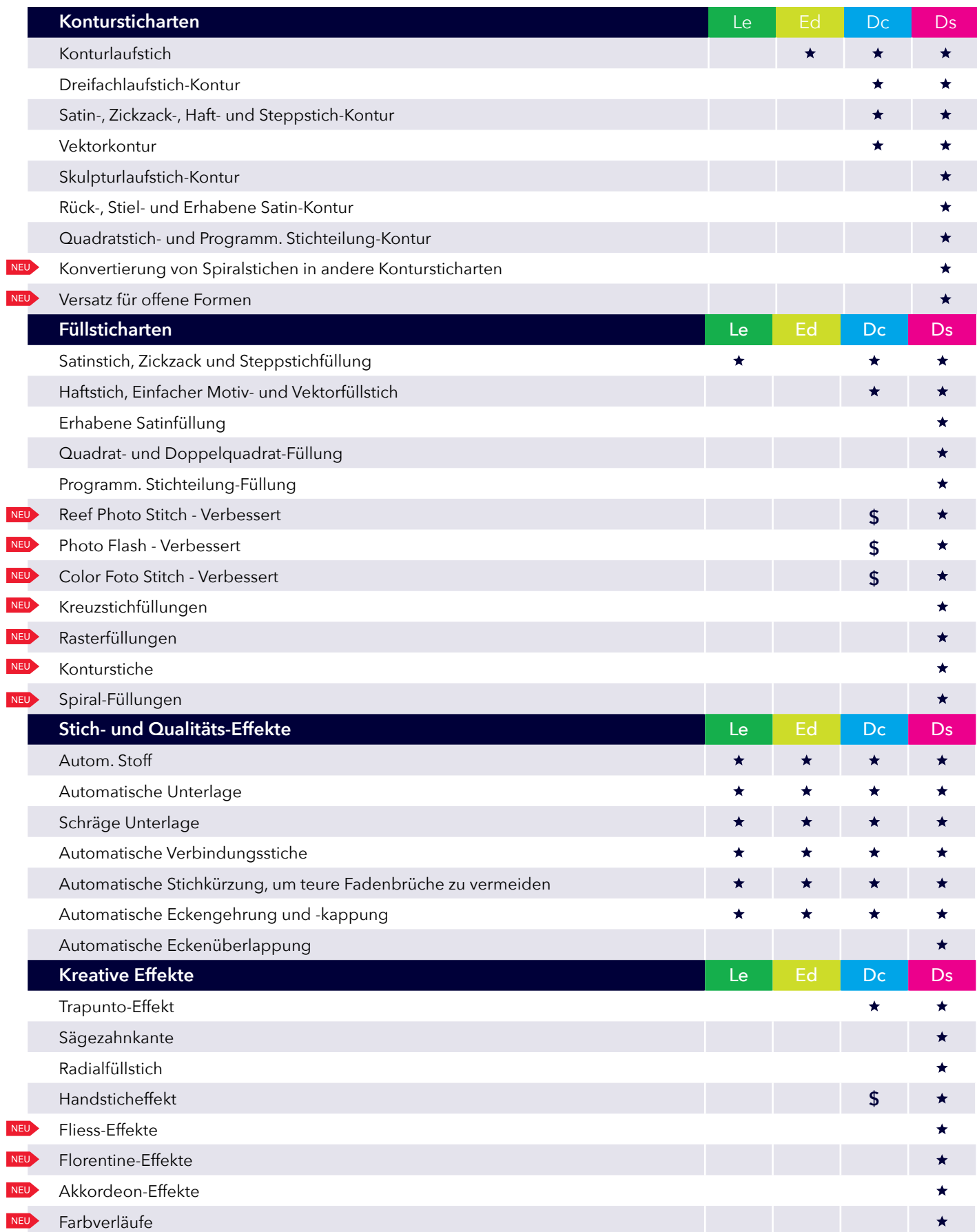

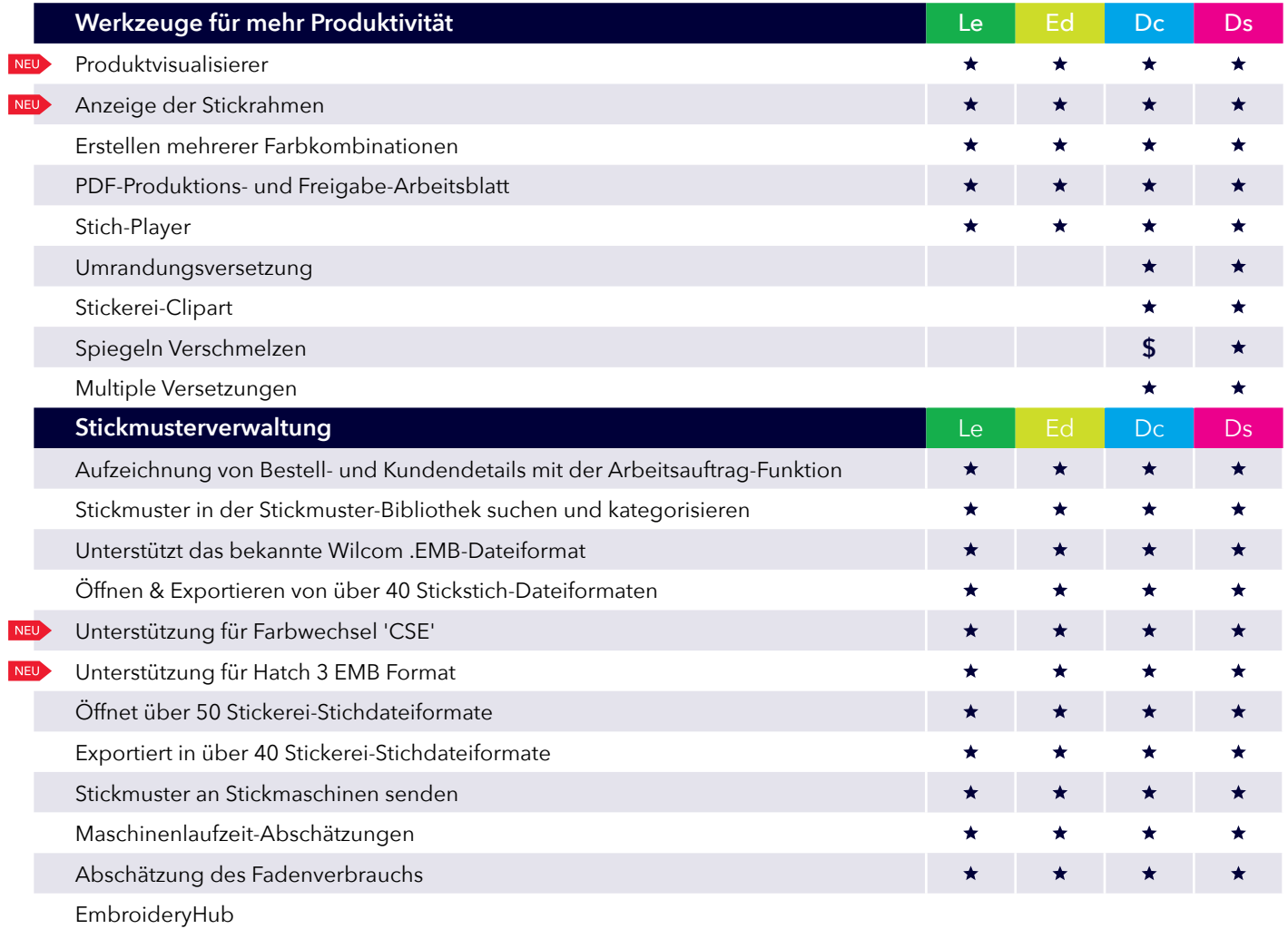

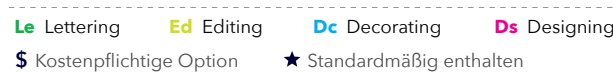

*Plus* hunderte weitere fantastische Funktionen!

www.wilcom.com